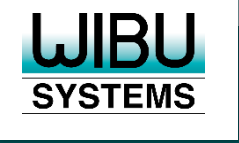

#### **SECURITY LICENSING PERFECTION IN PROTECTION**

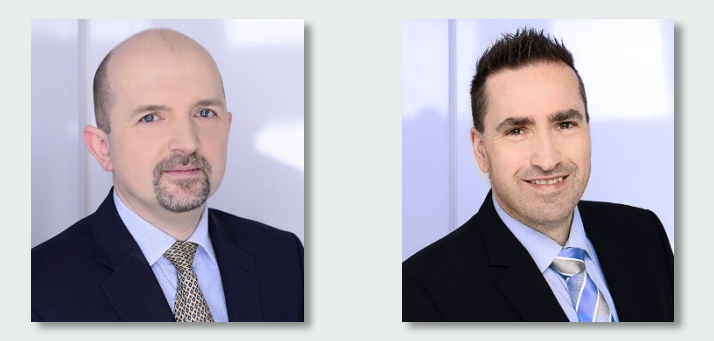

The Fine Balance of Trust Ruediger Kuegler, VP Professional Services ruediger.kuegler@wibu.com

> Joerg Jans, Professional Services joerg.jans@wibu.com

## **Lost Licenses**

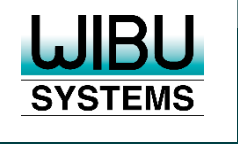

## **Introduction**

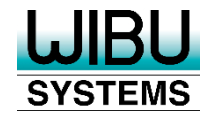

#### **CmContainers in Brief**

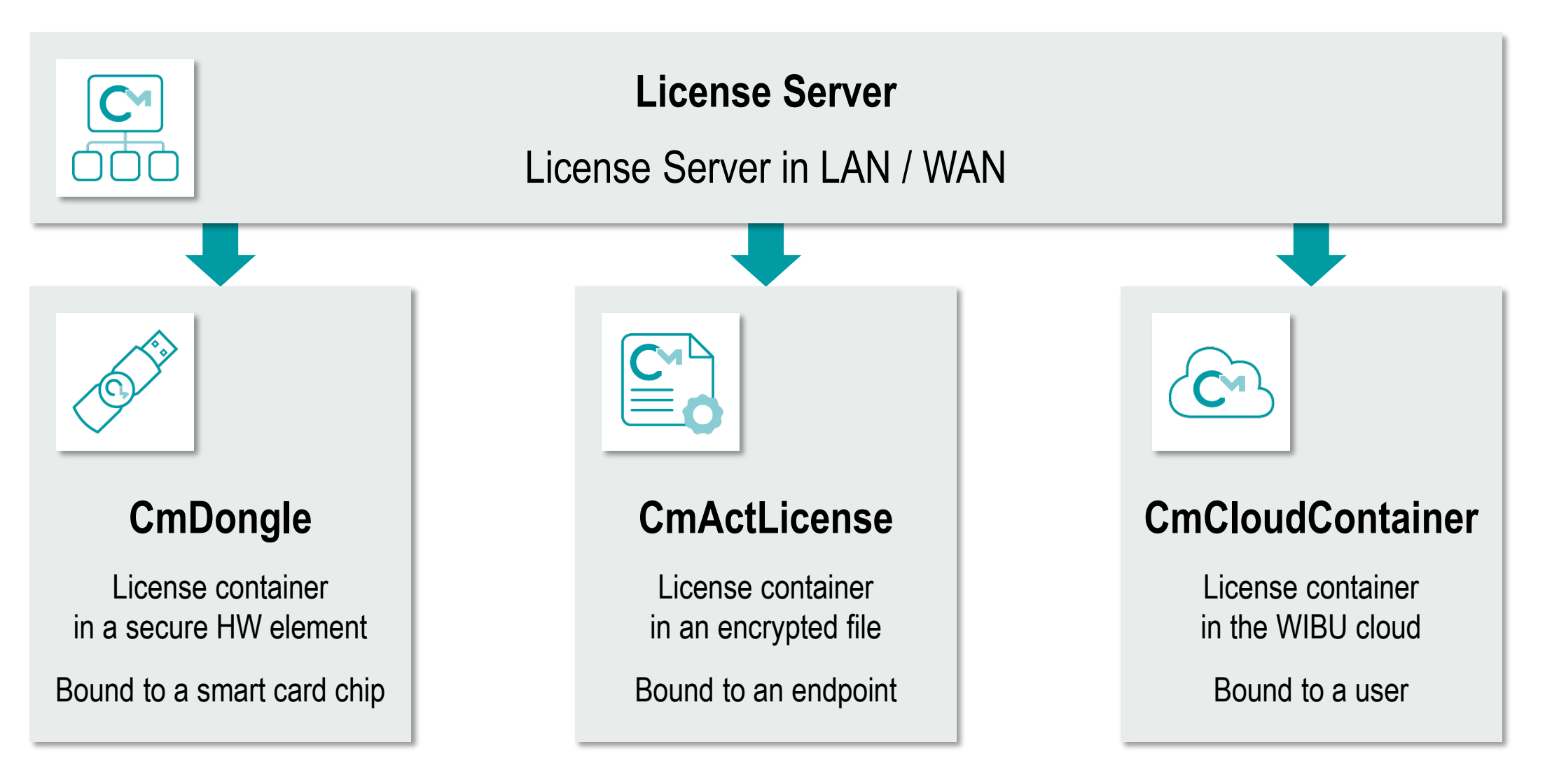

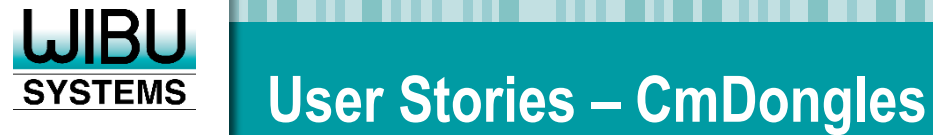

- CmDongles can be lost
	- **"My Dog has eaten the CmDongle"**
	- **The CmDongle was burned in the fires down in Australia**"
	- "The WibuKey was burned with the whole production facility"
- CmDongles can be stolen
	- **E** "It looks like a memory stick"
- CmDongles can get broken
	- $\blacksquare$  MTBF > 3.000.000 hours (this happens very rarely)
- A dishonest customer can complain the dongle was stolen, lost or broken

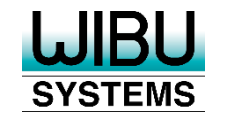

- **CMActLicenses can become broken** 
	- Very unlikely with SmartBind<sup>®</sup>, because of the tolerance level
- CmActLicenses can become invalid
	- **The user or other processes wipe out the license file**
	- **Also very unlikely, because of** 
		- **Redundant storage of hidden information**
		- Windows-conform storage of license files in "Program Data"
- The computer with the associated CmActLicense was stolen

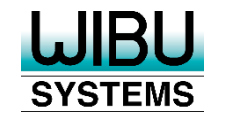

- The computer where the CmActLicense was located
	- **breaks up (and is repaired)** 
		- $\blacksquare$  Hard drive crash  $\ldots$
	- was replaced with a new machine
		- The user / admin didn't uninstall/deactivate the software before replacing the PC
	- was reset
		- **Using computers for training purposes**
		- **Personal computer that had become too slow or after a malware infection**
- A dishonest customer can complain the license was stolen, lost, broken, become invalid, or …

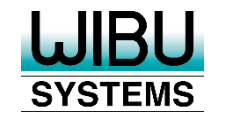

- **The credential file was deleted from the computer** 
	- **Deleted by accident or removed on purpose**
- The user wants to use a different computer with the same license
	- Standard use case, not really a lost/broken scenario
- The user thinks that somebody else got hold of his credential file and uses their license now
	- CmCloudServer doesn't allow an over usage of licenses. The legitimate user will find out that their license is already in use and they cannot use it anymore.
- A dishonest customer can complain the license was stolen or lost.

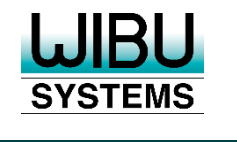

## **Reactivation on the Same Device**

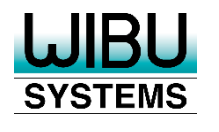

### **Reactivation on the Same Device 1**

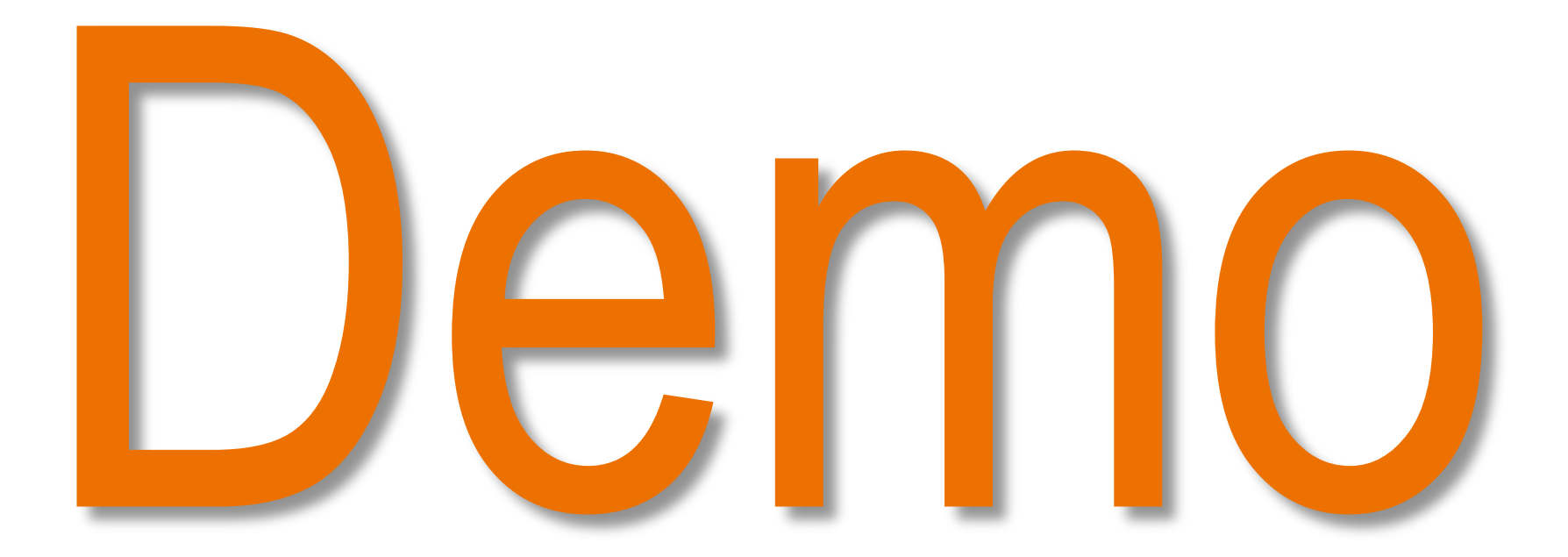

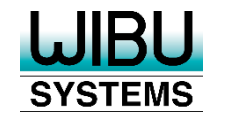

- **Possible for CmActLicenses**
- **Use cases:** 
	- **Training computers**
	- Resetting a computer
	- Repairing a computer
	- **Invalid licenses**
- **The ISV defines the rules** 
	- How often, how often per time, manual approval

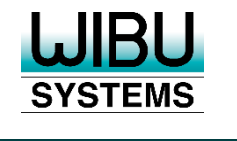

## **Reactivating a License**

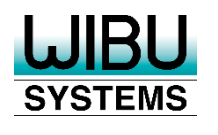

### **Reactivating a License 1**

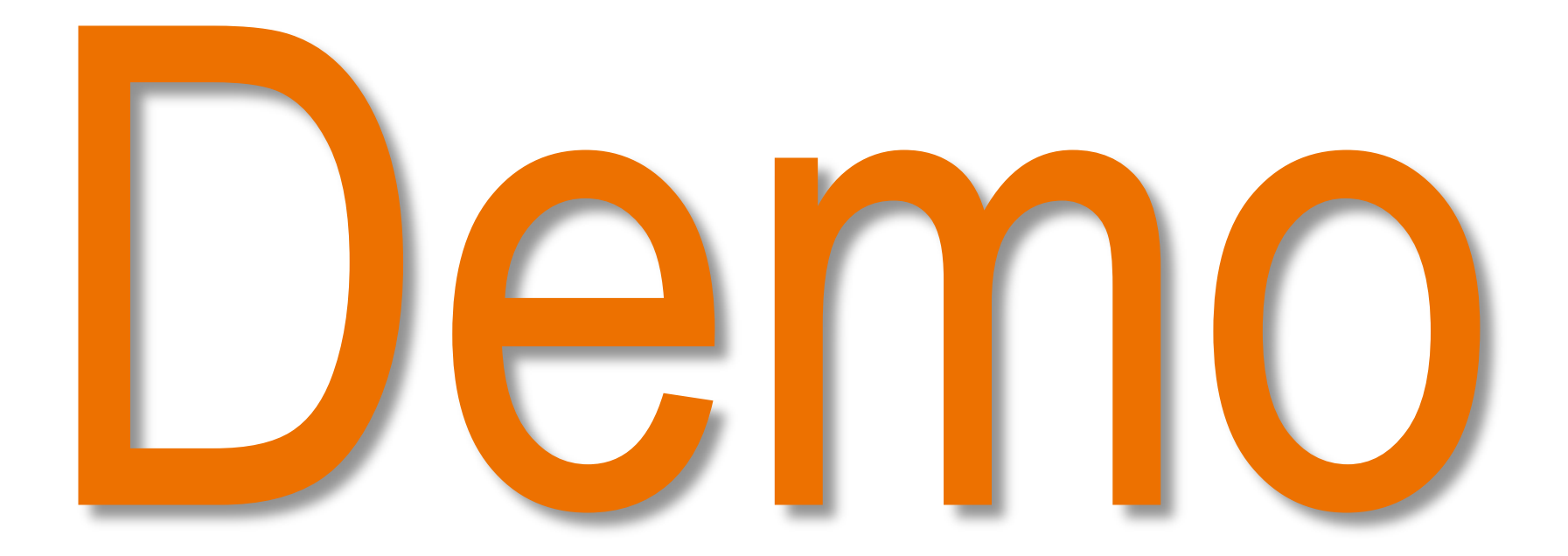

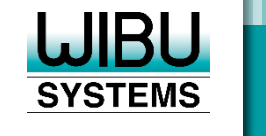

- **Possible for all CmContainer types**
- The ISV defines the rules
	- **How often, how often per time, manual approval**
- **The user can be independent** 
	- License Portal / WebDepot
	- Software Activation Wizard and Gateway
- **-** Automatic blacklisting
	- **The old license is withdrawn or the complete CmContainer is blacklisted**

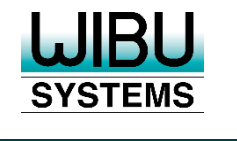

# **Using Blacklists**

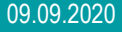

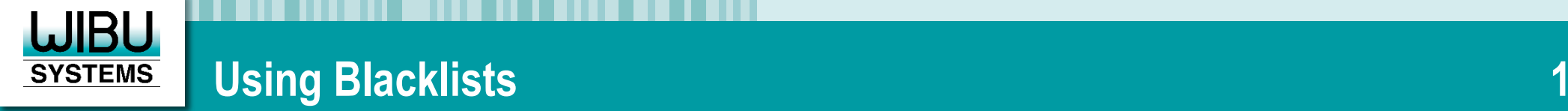

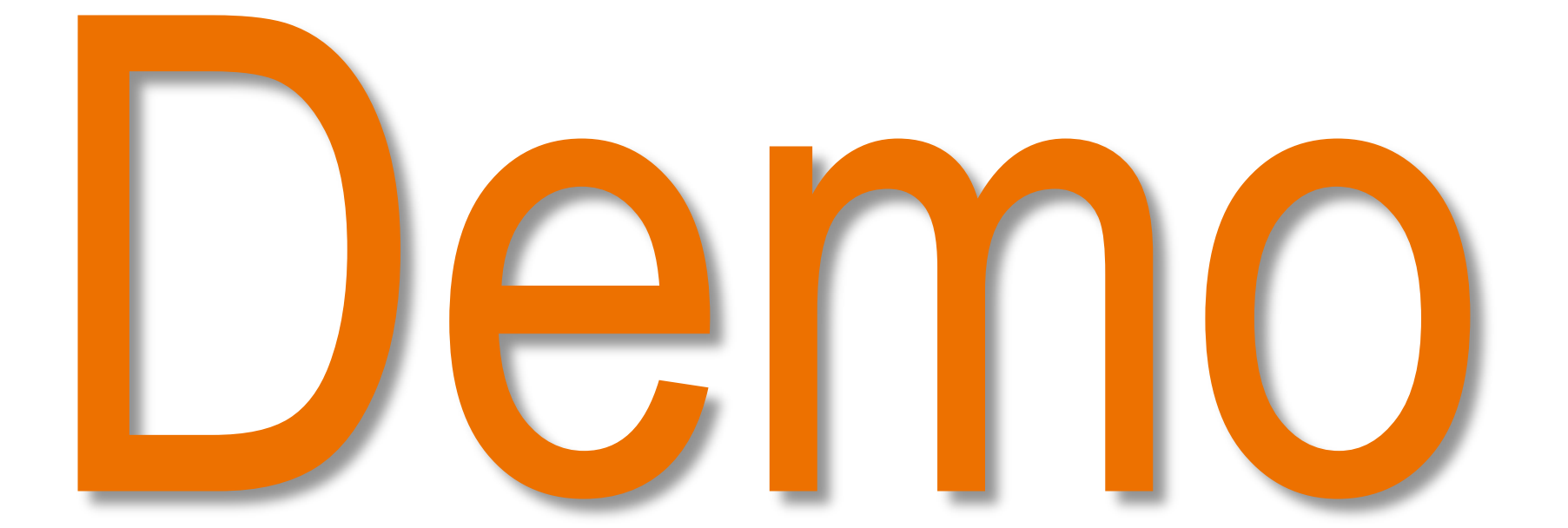

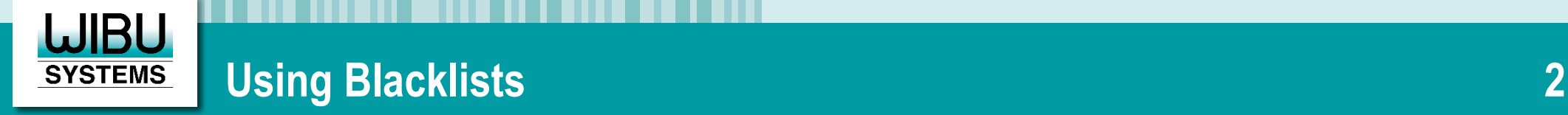

- Possible for all CmContainer types
- **-** Automatic blacklisting when
	- A license is reactivated (global settings)
	- A CmContainer is restored
- The CmContainer is locked during the next activation
- A "Honey Pot" license is created automatically (global settings)
	- **Activated like an automatic container update**

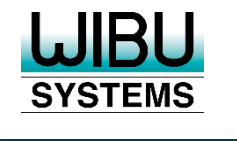

## **Checkpoint Licenses**

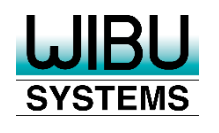

### **Checkpoint Licenses 1**

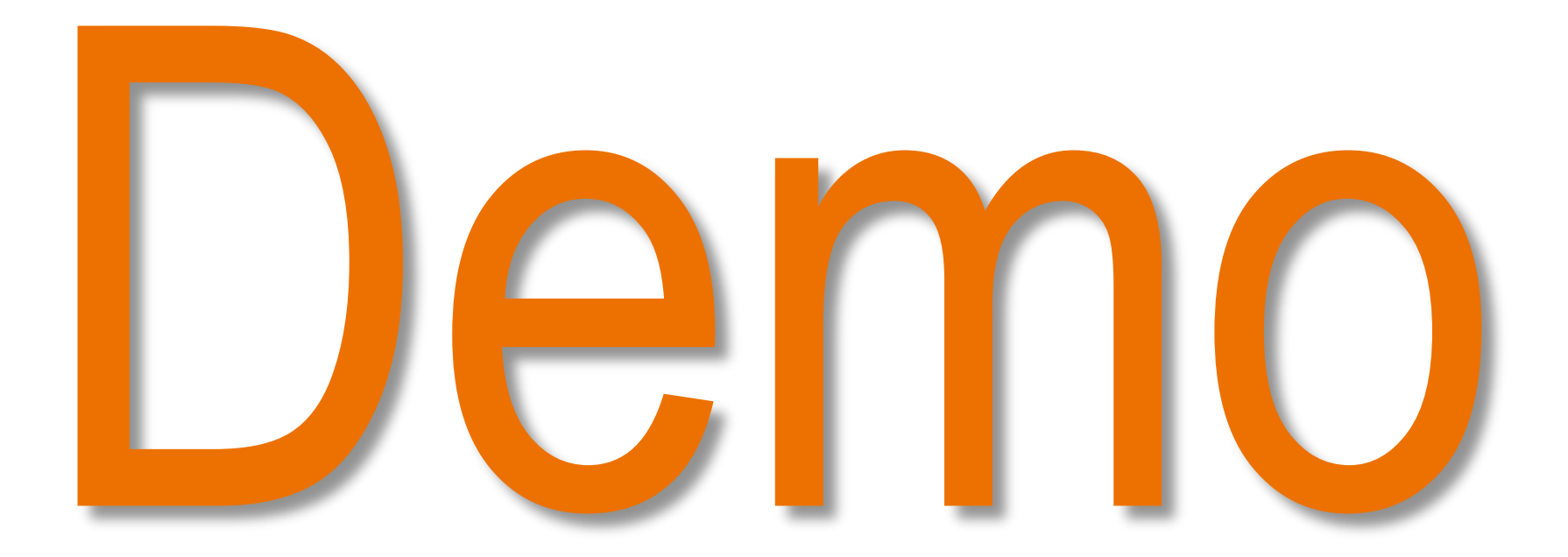

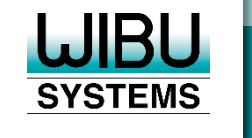

- Possible for all CmContainer types
- Business view: The license is perpetual
- Technical view: The license has an Expiration Time
- **The license is renewed automatically in the background** 
	- With Software Activation Wizard (an Internet connection is needed temporarily)
- Configuring each item
	- Validity: days from activation
	- **Threshold: remaining days before the next renewal starts**
- Licenses can be used offline

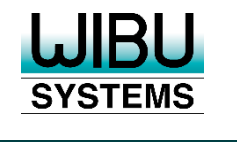

# **Recovering Login Credentials**

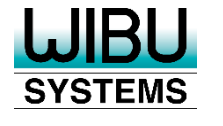

#### **First Retrieval of the Login Credentials**

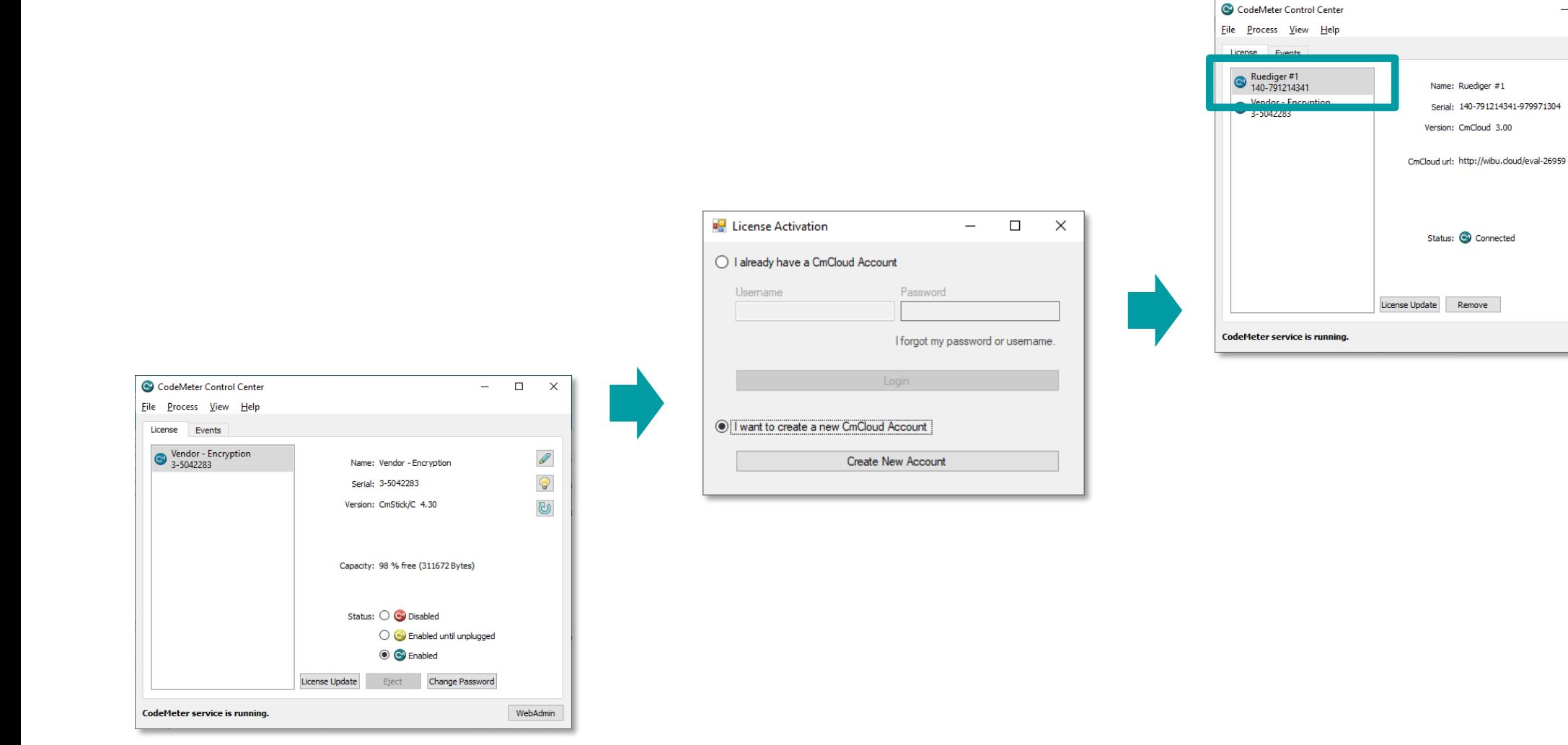

 $\Box$  $\times$ 

WebAdmin

 $\equiv$ 

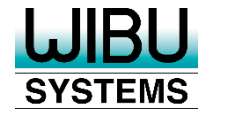

#### **Recovering the Login Credentials**

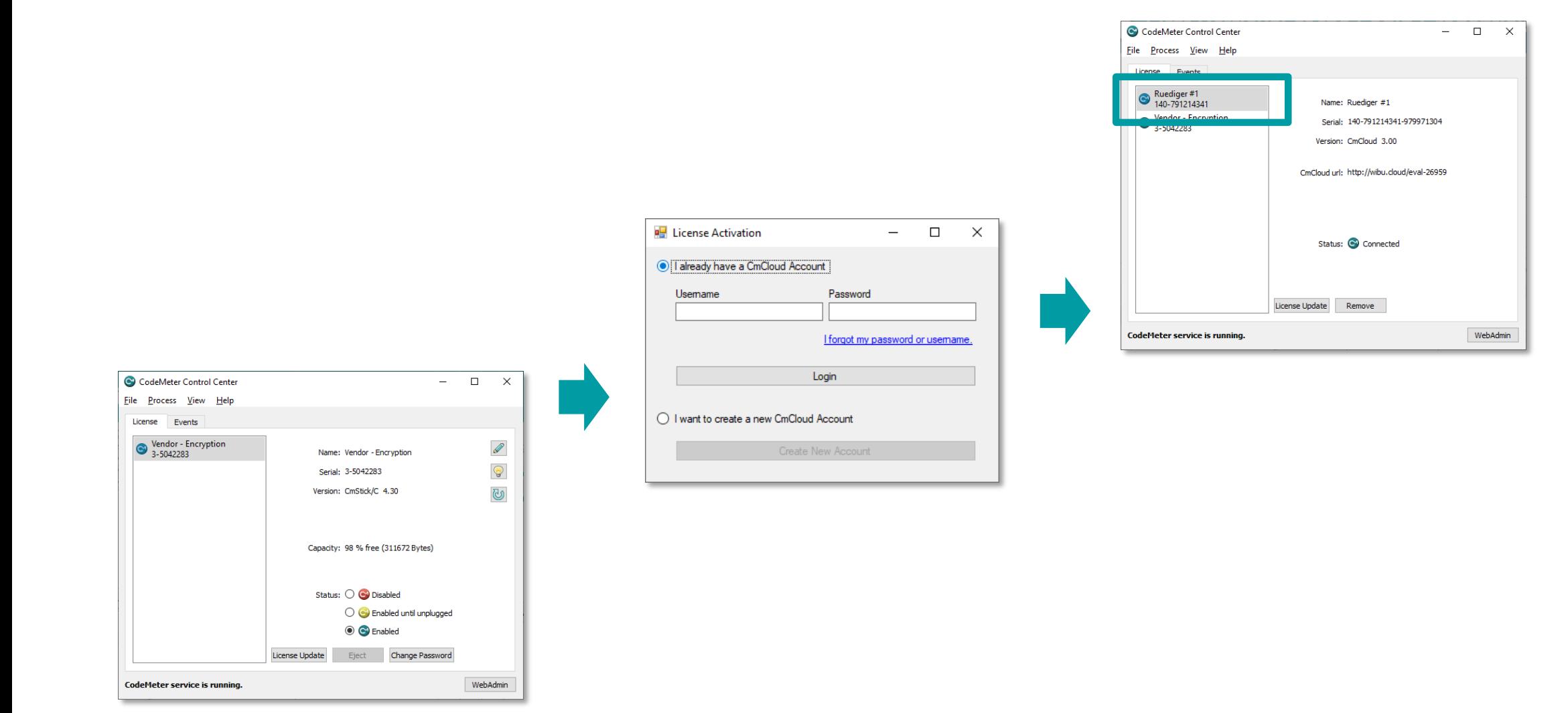

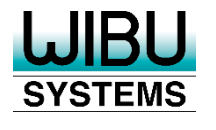

### **Resetting the Login Credentials**

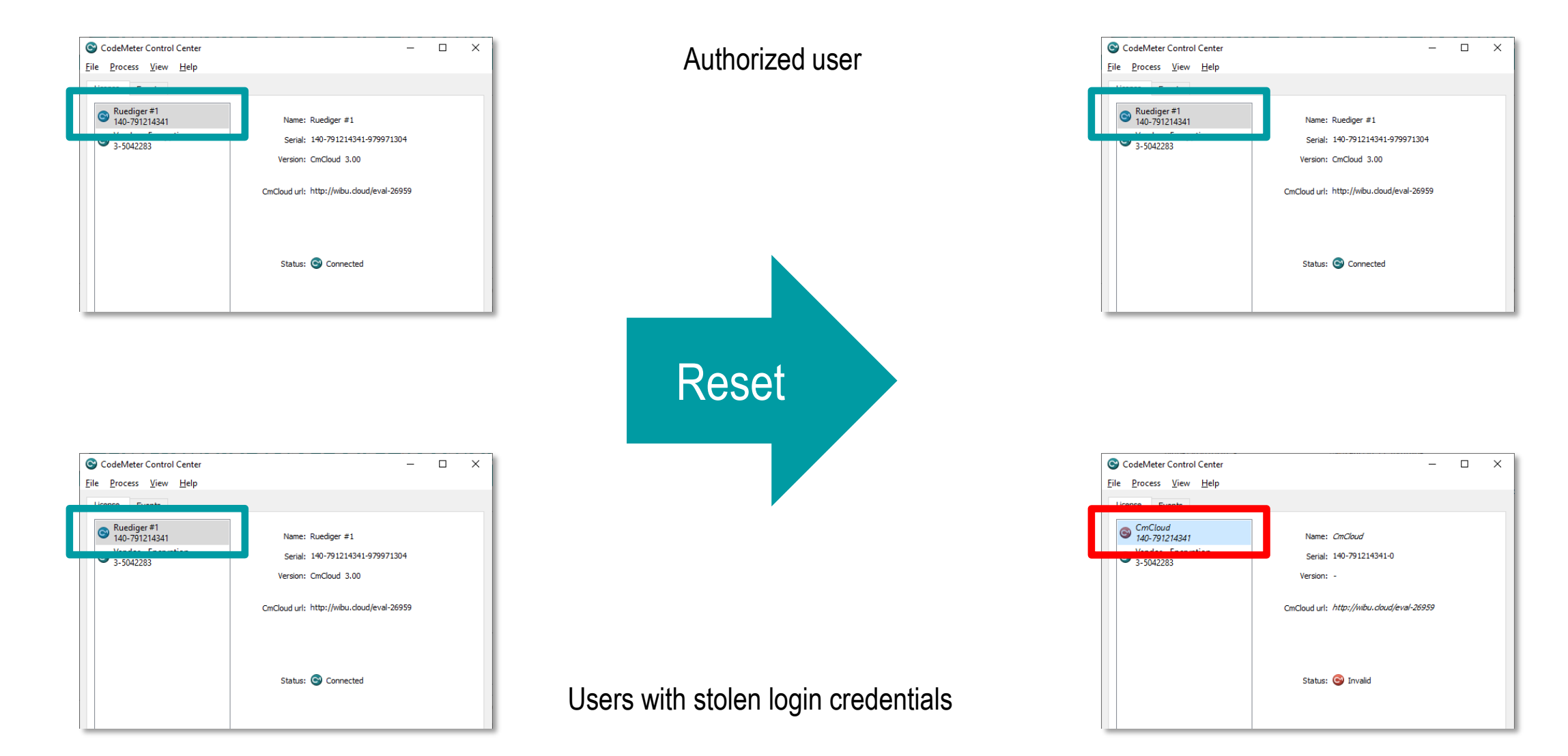

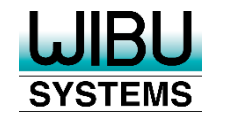

- Lost login credentials
	- **Login to License Portal**
	- Retrieval of the original credential file
	- All other installations with the same credential file stay valid
- Stolen login credentials
	- User: Login to License Portal or ISV: Login to Cloud Dashboard
	- Retrieval of new credential file for the same CmContainer
	- **Licenses in the CmContainer are still valid**
	- All other installations with the old credential file become invalid

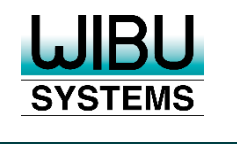

# **Summary**

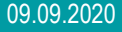

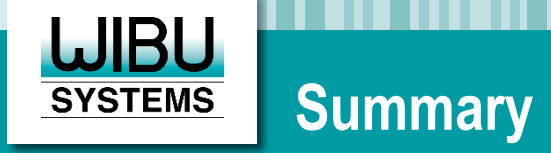

- CodeMeter offers highly sophisticated options for recovering licenses
- The ISV can configure rules for self service recovery
	- **Increasing user satisfaction**
	- **Decreasing support efforts**
- Transparent methods to detect/revoke licenses that are used fraudulently
	- **Blacklisting "lost" CmContainers when the user is back online**
	- **Time-bombed Checkpoint Licenses expire automatically offline**
	- Automatic lock or renewal via Software Activation Wizard
- CmCloudContainers cannot get lost at all, they are safe in the cloud

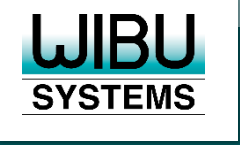

# **Thank you very much for your attention**

$$
\mathbf{B} \quad \mathbf{f} \quad \stackrel{\text{\tiny{You}}}{\text{\tiny{mbe}}} \quad \text{in} \quad \mathbf{y} \quad \text{...} \quad \textcircled{?}
$$

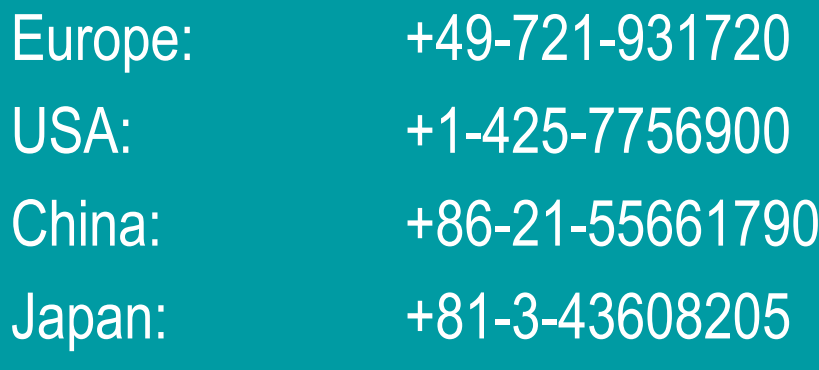

https://www.wibu.com info@wibu.com

09.09.2020 **CONFIDENT CONSUMER SAG 2020 – Lost Licenses**, The Fine Balance of Trust 27 CONSULTER 27 CONSULTER 27